## **Calcul d'habitat à partir de modèles 2D**

- [Création d'un fichier hydraulique .hyd](https://habby.wiki.inrae.fr/fr:guide_utilisateur:modeles_2d:hyd_creation)
- [Création de fichier substrat .sub](https://habby.wiki.inrae.fr/fr:guide_utilisateur:modeles_2d:sub_creation)
- [Création de fichier habitat .hab](https://habby.wiki.inrae.fr/fr:guide_utilisateur:modeles_2d:hab_creation)
- [Calcul d'habitat à partir d'un fichier habitat .hab](https://habby.wiki.inrae.fr/fr:guide_utilisateur:modeles_2d:calc_hab)
- [Explorateur de données](https://habby.wiki.inrae.fr/fr:guide_utilisateur:modeles_2d:data_explorer)
- [Outils](https://habby.wiki.inrae.fr/fr:guide_utilisateur:modeles_2d:outils)

From: <https://habby.wiki.inrae.fr/> - **HABBY**

Permanent link: **[https://habby.wiki.inrae.fr/fr:guide\\_utilisateur:modeles\\_2d?rev=1614064093](https://habby.wiki.inrae.fr/fr:guide_utilisateur:modeles_2d?rev=1614064093)**

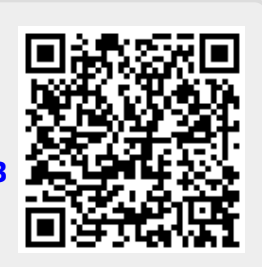

Last update: **2021/02/23 08:08**